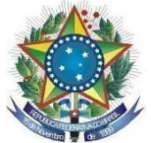

# **MINISTÉRIO DA EDUCAÇÃO UNIVERSIDADE FEDERAL DO VALE DO SÃO FRANCISCO – UNIVASF GABINETE DA REITORIA Coordenação de Políticas Afirmativas, Diversidade e Inclusão**

**Comissão Institucional de Heteroidentificação**

Avenida José de Sá Maniçoba, s/n, Campus Universitário Centro, Petrolina-PE CEP 56304-205. E-mail: [comissao.heteroidentificacao@univasf.edu.br](mailto:comissao.heteroidentificacao@univasf.edu.br)

## **Portaria nº 11/2023 – CIHU/CPADI/GR de 28 de fevereiro de 2023**

A Comissão Institucional de Heteroidentificação, de acordo com o que dispõem a Instrução Normativa nº 01/2021 GR/UNIVASF e Instrução Normativa nº 02/2021 GR/UNIVASF, RESOLVE:

- **ESCLARECER** que **TODO(A)** candidato(a) classificado(a) nas vagas reservadas para candidatos negros (Pardos e Pretos) do EDITAL nº 32/2022 PPGADT/UNIVASF - Programa de Doutorado em Agroecologia e Desenvolvimento Territorial **,** terá a sua autodeclaração verificada pela Comissão Institucional de Heteroidentificação da Univasf.
- O processo de heteroidentificação do(a) candidato(a) deverá atentar exclusivamente para o fenótipo (predominantemente a cor da pele, a textura do cabelo e aspectos faciais), de acordo com a Portaria Normativa nº 04/2018 do MPOG e a Instrução Normativa nº 02 de 12 de abril de 2021 do Gabinete da Reitoria da Univasf;
- Para participar do procedimento de heteroidentificação, os(as) candidatos(as) deverão *disponibilizar um vídeo de si mesmos*, se apresentando e confirmando sua autodeclaração, conforme informações abaixo:
	- a) Na gravação do vídeo, o(a) candidato(a) deve evitar o uso de maquiagem; e não deve cobrir a cabeça ou usar roupas ou adereços que escondem o rosto;
	- b) A gravação do vídeo poderá ser feita no modo retrato ou paisagem (vertical ou horizontal), desde que o(a) candidato(a) seja devidamente enquadrado. A câmera deverá estar aproximadamente à altura do rosto, a cerca de 80 cm de distância. Procure um local iluminado, posicionando-se de frente para a principal fonte de luz (evitar fontes de luz atrás do(a) candidato(a)).
	- c) O(a) candidato(a) deve iniciar a gravação do vídeo segurando à frente o RG, na altura do rosto, e ler o texto abaixo, inserindo seus dados nos campos em branco, em seguida virando, suavemente, seu rosto para a direita e esquerda:

**Meu nome é , CPF , e sou candidato à vaga para (DOUTORADO EM AGROECOLOGIA E DESENVOLVIMENTO TERRITORIAL) . Me autodeclaro [preto(a)/pardo(a)] para que possa fazer jus à reserva de vagas prevista em edital. Declaro que estou ciente dos procedimentos previstos no edital e cedo o direito de uso de minha imagem e voz para fins dos**

#### **procedimentos de heteroidentificação. [Olhar suavemente, girando a cabeça, para a direita e esquerda. Em seguida encerrar o vídeo]**

- d) Ao final da gravação do vídeo, o(a) candidato(a) deverá disponibilizar à comissão de heteroidentificação, via formulário próprio informado nesta portaria, o arquivo de vídeo gravado.
- e) O envio do arquivo de vídeo via formulário eletrônico **requer que o(a) respondente esteja logado(a) em uma conta Google no ato do preenchimento do formulário.** Isso ocorre automaticamente, geralmente, ao acessar o formulário a partir de um dispositivo com sistema Android. Em caso de acesso a partir de outros dispositivos o candidato deverá efetuar login em uma conta Google(Gmail) para efetivar o envio do formulário.
- f) Após encerrar a gravação, o(a) candidato(a) deve preencher os campos do formulário online e carregar seu vídeo no formulário do Google Docs por meio do link <https://forms.gle/en1g9Tdym4mwT5Vw6>
- g) O(a) candidato(a) deve certificar-se de que o arquivo de vídeo seja o que, de fato, pretende disponibilizar para a análise pela comissão de heteroidentificação.
- O vídeo será utilizado também na análise de eventuais recursos interpostos pelos(as) candidatos(as), não sendo permitido envio de vídeos durante o período destinado para recurso.
- O(a) candidato(a) deve preencher todas as informações solicitadas no formulário eletrônico, bem como anexar documento de identificação oficial com foto no campo pertinente, sob pena de eliminação das vagas reservadas;
- O(a) candidato(a) que não enviar o vídeo dentro dos padrões exigidos e no prazo previsto nesta portaria será eliminado das vagas reservadas;
- O cronograma da verificação da autodeclaração para os(as) candidatos(as) convocados no presente certame consta no **ANEXO I** desta portaria;
- O(a) candidato(a) poderá ser convocado para realização presencial do procedimento de heteroidentificação, em caso de suspeita de fraude, denúncias ou por solicitação justificada da comissão.

As dúvidas sobre o procedimento de heteroidentificação podem ser dirimidas pelo e-mail [comissao.heteroidentificacao@univasf.edu.br](mailto:comissao.heteroidentificacao@univasf.edu.br) .

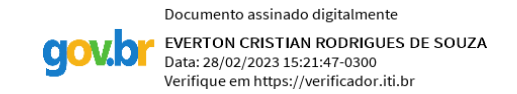

Everton Cristian Rodrigues de Souza Presidente da Comissão Institucional de Heteroidentificação da UNIVASF

# **ANEXO I – CRONOGRAMA**

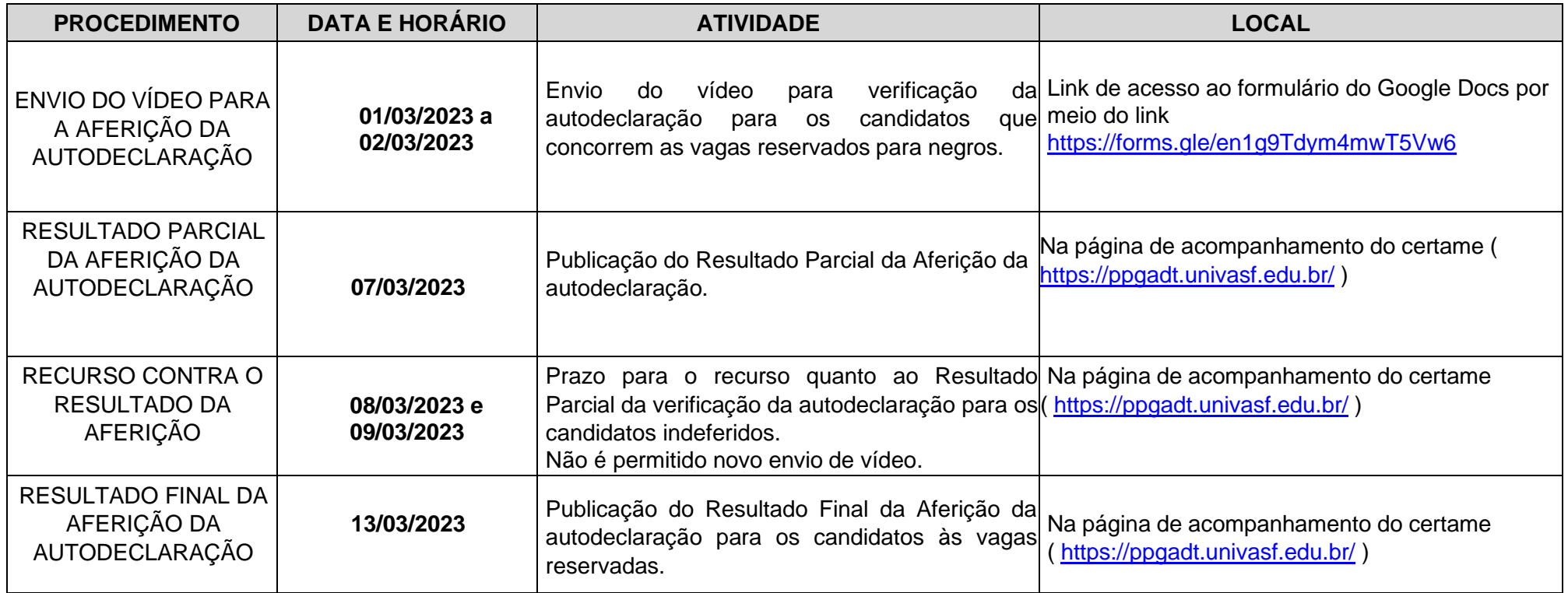

## **FIM DO CRONOGRAMA**